# Package 'flattabler'

November 15, 2020

Title Obtaining a Flat Table from Pivot Tables

Version 1.2.0

Description Transformations that allow obtaining a flat table from reports in text or Excel format that contain data in the form of pivot tables. They can be defined for a single report and applied to a set of reports.

License MIT + file LICENSE

Encoding UTF-8

Language en-GB

LazyData true

RoxygenNote 7.1.1

Imports utils, dplyr, stringr, tibble, tidyr, readxl

Suggests testthat, knitr, rmarkdown, pander

VignetteBuilder knitr

**Depends**  $R$  ( $>= 2.10$ )

NeedsCompilation no

Author Jose Samos [aut, cre, cph] (<https://orcid.org/0000-0002-4457-3439>)

Maintainer Jose Samos <jsamos@ugr.es>

Repository CRAN

Date/Publication 2020-11-15 19:00:02 UTC

## R topics documented:

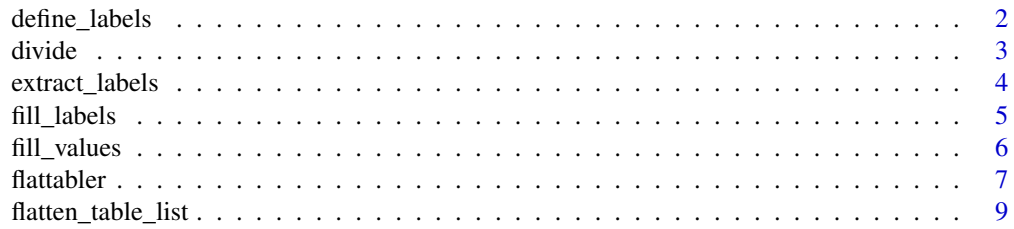

<span id="page-1-0"></span>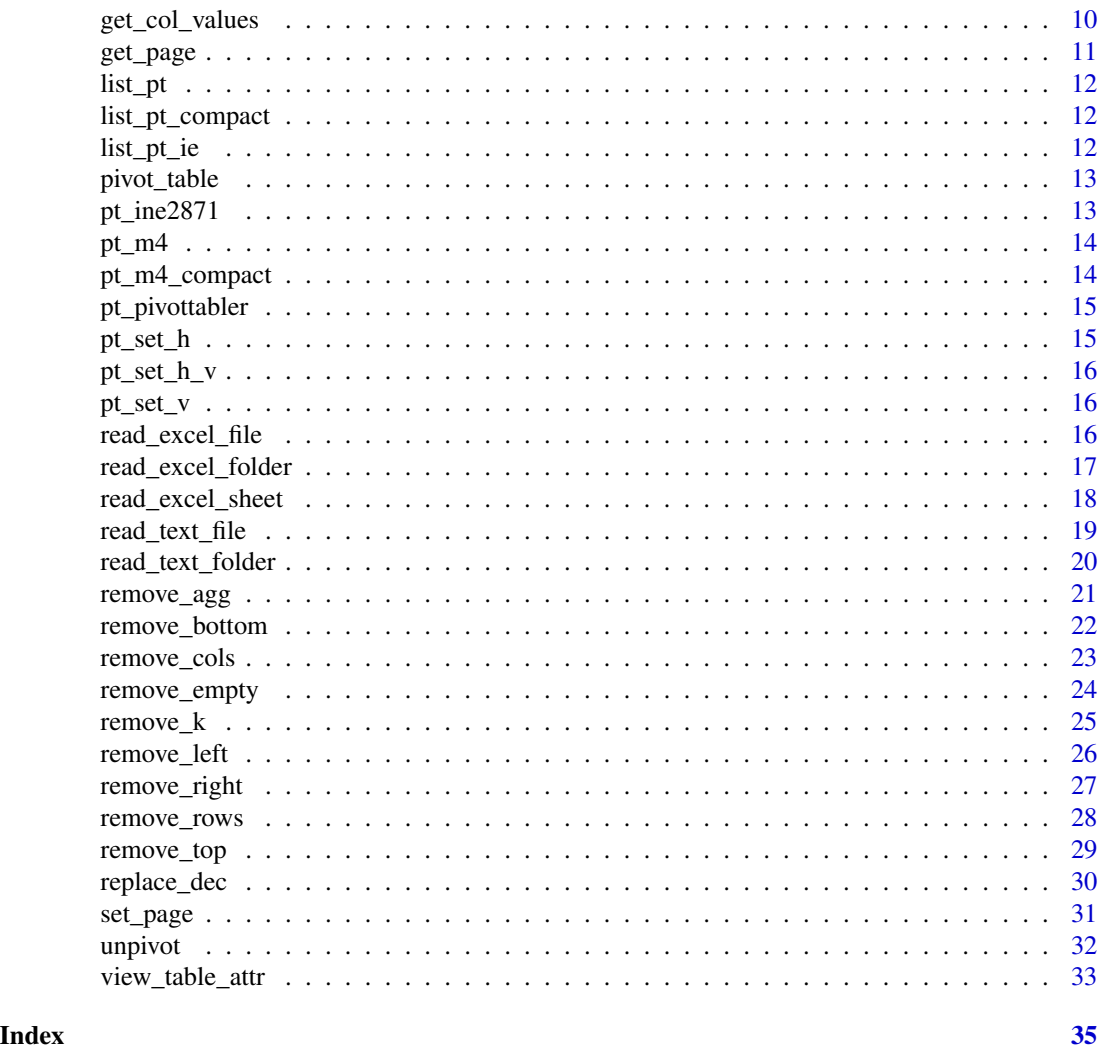

<span id="page-1-1"></span>define\_labels *Define the quantity of rows and columns that contain labels*

### Description

A pivot table should only contain label rows and columns, and an array of values, usually numeric data. This function defines the quantity of rows and columns that contain labels.

### Usage

```
define_labels(pt, n_col, n_row)
## S3 method for class 'pivot_table'
define_labels(pt, n_col, n_row)
```
#### <span id="page-2-0"></span>divide 3 and 3 and 3 and 3 and 3 and 3 and 3 and 3 and 3 and 3 and 3 and 3 and 3 and 3 and 3 and 3 and 3 and 3 and 3 and 3 and 3 and 3 and 3 and 3 and 3 and 3 and 3 and 3 and 3 and 3 and 3 and 3 and 3 and 3 and 3 and 3 and

### Arguments

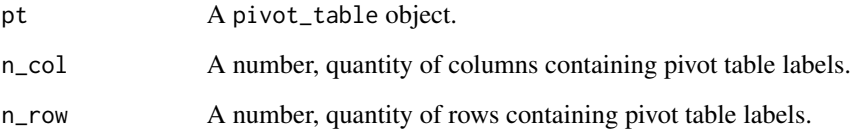

## Value

A pivot\_table object.

### See Also

```
Other pivot table definition functions: divide(), get_page(), remove_bottom(), remove_cols(),
remove_empty(), remove_left(), remove_right(), remove_rows(), remove_top(), set_page(),
view_table_attr()
```
### Examples

library(tidyr)

pt  $\le$  pt\_m4 %>% define\_labels(n\_col = 2, n\_row = 2)

<span id="page-2-1"></span>

divide *Divide table*

### Description

Divides a table into tables separated by some empty row or column. Returns a table list.

#### Usage

```
divide(pt)
```
## S3 method for class 'pivot\_table' divide(pt)

### Arguments

pt A pivot\_table object.

### Details

Sometimes multiple pivot tables are placed in a text document, imported as one text table. This operation recursively divides the initial table into tables separated by some empty row or column. Once a division has been made, it tries to divide each part of the result. An object is generated for each indivisible pivot table. Returns a list of pivot\_table objects.

If individual tables have a header or footer, they should not be separated from the table by empty rows. If they were, objects would be generated from them that must later be removed from the list of objects in the result.

The operation can be applied to tables located horizontally, vertically or in a grid on the initial table. The only requirement to be able to divide it is that there is some empty row or column between them.

#### Value

A pivot\_table object list.

### See Also

```
Other pivot table definition functions: define_labels(), get_page(), remove_bottom(), remove_cols(),
remove_empty(), remove_left(), remove_right(), remove_rows(), remove_top(), set_page(),
view_table_attr()
```
#### Examples

library(tidyr) lpt <- pt\_set\_h %>% divide() lpt <- pt\_set\_v %>% divide() lpt <- pt\_set\_h\_v %>% divide()

<span id="page-3-1"></span>extract\_labels *Extract labels*

#### **Description**

Extract the given set of labels from a table column in compact format to generate a new column in the table.

#### Usage

```
extract_labels(pt, col = 1, labels = c())## S3 method for class 'pivot_table'
extract\_labels(pt, col = 1, labels = c())
```
<span id="page-3-0"></span>

#### <span id="page-4-0"></span>fill\_labels 5

#### Arguments

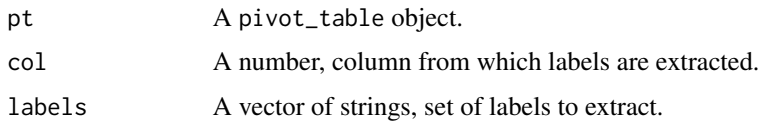

### Details

Sometimes a table column includes values of multiple label fields, this is generally known as compact table format. Given a column number and a set of labels, it generates a new column with the labels located at the positions they occupied in the original column and removes them from it.

### Value

A pivot\_table object.

### See Also

```
Other pivot table transformation functions: fill_labels(), fill_values(), get_col_values(),
remove_agg(), remove_k(), replace_dec()
```
#### Examples

```
library(tidyr)
pt <- pt_m4_compact %>%
  extract_labels(col = 1, labels = c("b1", "b2", "b3", "b4", "Total general"))
pt <- pt_ine2871 %>%
  extract_labels(col = 1, labels = c("18 Granda"))
```
<span id="page-4-1"></span>fill\_labels *Fill in missing labels*

### Description

Fills missing values in row and column labels for a pivot table. In columns they are filled down; in rows to the right.

### Usage

fill\_labels(pt) ## S3 method for class 'pivot\_table' fill\_labels(pt)

#### <span id="page-5-0"></span>Arguments

pt A pivot\_table object.

### Details

A pivot table should only contain label rows and columns, and an array of values, usually numeric data.

To correctly carry out this operation, the number of rows and columns that contain labels must be defined, and the table must only contain the pivot table rows and columns.

### Value

A pivot\_table object.

#### See Also

Other pivot table transformation functions: [extract\\_labels\(](#page-3-1)), [fill\\_values\(](#page-5-1)), [get\\_col\\_values\(](#page-9-1)), [remove\\_agg\(](#page-20-1)), [remove\\_k\(](#page-24-1)), [replace\\_dec\(](#page-29-1))

### Examples

```
library(tidyr)
```

```
pt <-
  pt_m4 %>%
  remove_top(1) %>%
  define_labels(n_col = 2, n_row = 2) %fill_labels()
pt <-
  pt_ine2871 %>%
  remove_top(6) %>%
  remove_bottom(9) %>%
  define_labels(n_col = 1, n_crow = 2) %>%
  fill_labels()
```
<span id="page-5-1"></span>fill\_values *Fill in missing values*

### Description

Fills with NA missing values in a pivot table value array.

#### Usage

```
fill_values(pt)
## S3 method for class 'pivot_table'
fill_values(pt)
```
#### <span id="page-6-0"></span>flattabler 7

#### Arguments

pt A pivot\_table object.

### Details

A pivot table should only contain label rows and columns, and an array of values, usually numeric data.

To correctly carry out this operation, the number of rows and columns that contain labels must be defined, and the table must only contain the pivot table rows and columns.

#### Value

A pivot\_table object.

#### See Also

Other pivot table transformation functions: [extract\\_labels\(](#page-3-1)), [fill\\_labels\(](#page-4-1)), [get\\_col\\_values\(](#page-9-1)), [remove\\_agg\(](#page-20-1)), [remove\\_k\(](#page-24-1)), [replace\\_dec\(](#page-29-1))

### Examples

```
library(tidyr)
```

```
pt < -pt_m4 %>%
 remove_top(1) %>%
 define_labels(n\_col = 2, n\_row = 2) %fill_values()
pt < -pt_ine2871 %>%
 remove_top(6) %>%
 remove_bottom(9) %>%
 define_labels(n\_col = 1, n\_row = 2) %>%
 fill_values()
```
flattabler *Obtaining a Flat Table from Pivot Tables*

#### Description

Transformations that allow obtaining a flat table from reports in excel or text format that contain data in the form of pivot tables. They can be defined for a single report and applied to a set of reports.

### <span id="page-7-0"></span>Details

A pivot table should only contain label rows and columns, and an array of values, usually numeric data.

flattabler package provides four categories of functions: Pivot table import, pivot table definition, pivot table transformation, and flat table generation.

#### Pivot table import

Functions to import pivot tables from a text or Excel file or set of files, or to generate it from a data frame.

- [read\\_text\\_file\(\)](#page-18-1)
- [read\\_text\\_folder\(\)](#page-19-1)
- [read\\_excel\\_sheet\(\)](#page-17-1)
- [read\\_excel\\_file\(\)](#page-15-1)
- [read\\_excel\\_folder\(\)](#page-16-1)
- [pivot\\_table\(\)](#page-12-1)

### Pivot table definition

Functions to view the object, to split a table into several, to define its characteristics, and to remove the rows and columns that are not part of the pivot table.

- [view\\_table\\_attr\(\)](#page-32-1)
- [divide\(\)](#page-2-1)
- [get\\_page\(\)](#page-10-1)
- [set\\_page\(\)](#page-30-1)
- [define\\_labels\(\)](#page-1-1)
- [remove\\_empty\(\)](#page-23-1)
- [remove\\_rows\(\)](#page-27-1)
- [remove\\_cols\(\)](#page-22-1)
- [remove\\_top\(\)](#page-28-1)
- [remove\\_bottom\(\)](#page-21-1)
- [remove\\_left\(\)](#page-25-1)
- [remove\\_right\(\)](#page-26-1)

#### Pivot table transformation

Functions to transform the rows and columns of labels, or the array of values of the pivot table.

- [fill\\_labels\(\)](#page-4-1)
- [remove\\_agg\(\)](#page-20-1)
- [extract\\_labels\(\)](#page-3-1)

### <span id="page-8-0"></span>flatten\_table\_list 9

- [get\\_col\\_values\(\)](#page-9-1)
- [fill\\_values\(\)](#page-5-1)
- [remove\\_k\(\)](#page-24-1)
- [replace\\_dec\(\)](#page-29-1)

#### Flat table generation

Functions to generate a flat table from a pivot table and to apply a set of transformations to a list of tables.

- [unpivot\(\)](#page-31-1)
- [flatten\\_table\\_list\(\)](#page-8-1)

<span id="page-8-1"></span>flatten\_table\_list *Transform a pivot table list into a flat table*

#### Description

Given a list of pivot tables and a transformation function that flattens a pivot\_table object, transforms each table using the function and merges the results into a flat table.

#### Usage

```
flatten_table_list(lpt = list(), FUN)
```
### Arguments

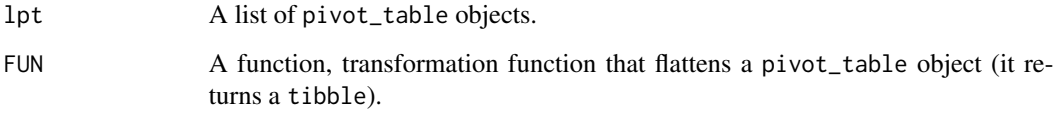

### Value

A tibble, a flat table implemented by a tibble.

### See Also

Other flat table generation functions: [unpivot\(](#page-31-1))

### Examples

library(tidyr)

```
f \leftarrow function(pt) {
 pt %>%
   set_page(1, 1) %>%
   remove_top(1) %>%
   define_labels(n_col = 2, n_crow = 2) %>%
   remove_k() %>%
    replace_dec() %>%
    fill_values() %>%
    fill_labels() %>%
    remove_agg() %>%
    unpivot()
}
ft <- flatten_table_list(list_pt, f)
```
<span id="page-9-1"></span>get\_col\_values *Get column values*

#### Description

Gets the values of the indicated column of each table in a list of tables, avoiding the rows at the beginning or the end of each table that are indicated.

#### Usage

```
get\_col\_values(lpt, col = 1, start\_row = 2, rows\_left = 0)
```
### Arguments

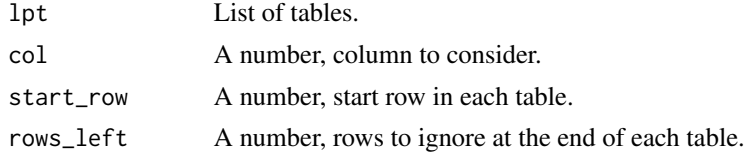

### Details

Sometimes a column includes values of multiple label fields. To facilitate the study of the labels included in the same column of several tables, this function gets the values of the indicated column in a list of tables.

#### Value

Data frame with two columns: Labels in the column, and the index of the table in the list of tables from which they come.

<span id="page-9-0"></span>

#### <span id="page-10-0"></span>get\_page 11

#### See Also

```
Other pivot table transformation functions: extract_labels(), fill_labels(), fill_values(),
remove_agg(), remove_k(), replace_dec()
```
#### Examples

```
df <- get_col_values(list_pt_compact, start_row = 4)
labels <- sort(unique(df$label))
```
<span id="page-10-1"></span>get\_page *Get the page information of a pivot table*

### Description

Get the page information associated with the pivot table represented by the object.

#### Usage

```
get_page(pt)
## S3 method for class 'pivot_table'
get_page(pt)
```
#### Arguments

pt A pivot\_table object.

#### Details

Each pivot table implements a report. The pivot table page represents the context of that report. It is useful when we work with several pivot tables with the same structure: for example, the page can allow us to differentiate their origin, date or author. This information is often included in the file name, sheet name, or cells attached to the pivot table.

### Value

A vector of strings.

### See Also

Other pivot table definition functions: [define\\_labels\(](#page-1-1)), [divide\(](#page-2-1)), [remove\\_bottom\(](#page-21-1)), [remove\\_cols\(](#page-22-1)), [remove\\_empty\(](#page-23-1)), [remove\\_left\(](#page-25-1)), [remove\\_right\(](#page-26-1)), [remove\\_rows\(](#page-27-1)), [remove\\_top\(](#page-28-1)), [set\\_page\(](#page-30-1)), [view\\_table\\_attr\(](#page-32-1))

#### Examples

page <- get\_page(pt\_m4)

<span id="page-11-0"></span>

#### Description

List of pivot tables.

#### Usage

list\_pt

### Format

List of pivot\_table objects.

list\_pt\_compact *Pivot tables with a column with data from two label fields*

### Description

List of pivot tables with a column with data from two label fields (this is generally known as compact table format).

#### Usage

list\_pt\_compact

#### Format

List of pivot\_table objects.

list\_pt\_ie *List of pivot tables used in the vignette*

### Description

List of pivot tables used in the vignette, an illustrative example.

#### Usage

```
list_pt_ie
```
#### Format

List of pivot\_table objects.

<span id="page-12-1"></span><span id="page-12-0"></span>

#### Description

Creates a pivot\_table object from a data frame. Additional information associated with the pivot table can be indicated. Data frame data is converted to character type.

#### Usage

pivot\_table(df, page = vector("character"))

#### Arguments

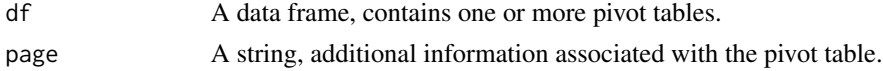

### Value

A pivot\_table object.

### See Also

Other import functions: [read\\_excel\\_file\(](#page-15-1)), [read\\_excel\\_folder\(](#page-16-1)), [read\\_excel\\_sheet\(](#page-17-1)), [read\\_text\\_file\(](#page-18-1)), [read\\_text\\_folder\(](#page-19-1))

### Examples

```
df <- data.frame(unclass(pt_m4)[c(1:7)])
pt <- pivot_table(df)
pt <- pivot_table(df, page = "M4")
```
pt\_ine2871 *Official population in the municipalities of Granada (Spain)*

### Description

A dataset containing official population figures resulting from the revision of the Municipal Register on January 1 for the municipalities of Granada (Spain). It is a pivot table that has rows before and after it.

#### Usage

pt\_ine2871

### <span id="page-13-0"></span>Format

A pivot\_table object.

### Source

<https://www.ine.es/dynt3/inebase/index.htm?padre=525>

pt\_m4 *Pivot table with with thousands indicator and decimal numbers*

### Description

Pivot table with with thousands indicator and decimal numbers.

### Usage

pt\_m4

### Format

A pivot\_table object.

pt\_m4\_compact *Pivot table with a column with data from two label fields*

#### Description

Pivot table in compact table format: with a column with data from two label fields.

### Usage

pt\_m4\_compact

### Format

A pivot\_table object.

<span id="page-14-0"></span>

### Description

A dataset containing number of train passengers, generated with the pivottabler package. It contains basic and subtotal labels in the same column.

### Usage

pt\_pivottabler

### Format

A pivot\_table object.

### Source

<https://CRAN.R-project.org/package=pivottabler>

pt\_set\_h *Set of pivot tables placed horizontally on one sheet*

### Description

Set of pivot tables placed horizontally on one sheet.

### Usage

pt\_set\_h

### Format

A pivot\_table object.

<span id="page-15-0"></span>

#### Description

Example of a set of pivot tables located horizontally and vertically on one sheet.

### Usage

pt\_set\_h\_v

### Format

A pivot\_table object.

pt\_set\_v *Set of pivot tables placed vertically on one sheet*

#### Description

Set of pivot tables placed vertically on one sheet.

#### Usage

pt\_set\_v

### Format

A pivot\_table object.

<span id="page-15-1"></span>read\_excel\_file *Import Excel file*

### Description

Reads sheets from an Excel file and creates a pivot\_table object list, one from each sheet. Each sheet is expected to contain a pivot table. Each line in a sheet corresponds to a row in a table. The file and sheet names are included as part of each object attributes.

#### Usage

```
read_excel_file(file, sheetIndexes = NULL, sheetNames = NULL)
```
#### <span id="page-16-0"></span>**Arguments**

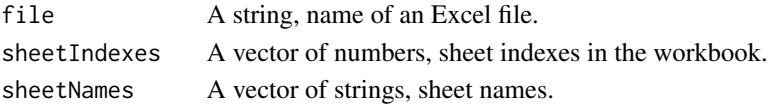

### Details

When multiple files or sheets are handled, the file and/or sheet names may contain information associated with the pivot table, they could be the table page information. In order not to lose this information, they are always stored in each pivot\_table object.

### Value

A pivot\_table object list.

### See Also

Other import functions: [pivot\\_table\(](#page-12-1)), [read\\_excel\\_folder\(](#page-16-1)), [read\\_excel\\_sheet\(](#page-17-1)), [read\\_text\\_file\(](#page-18-1)), [read\\_text\\_folder\(](#page-19-1))

### Examples

```
file <- system.file("extdata", "excel/set_sheets.xlsx", package = "flattabler")
lpt <- read_excel_file(file)
lpt <- read_excel_file(file, sheetIndexes = 1:4)
lpt <- read_excel_file(file, sheetNames = c("M1", "M2", "M3", "M4"))
```
<span id="page-16-1"></span>read\_excel\_folder *Import one sheet from each Excel file in a folder*

#### Description

Reads one sheet (or all sheets) from each of the Excel files in a folder and creates a list of pivot\_table objects, one from each sheet. Each sheet is expected to contain a pivot table. Each line in a file corresponds to a row in a table. File and sheet names are included as part of each object attributes.

#### Usage

```
read_excel_folder(folder, sheetIndex = 1, sheetName = NULL, allSheets = FALSE)
```
### Arguments

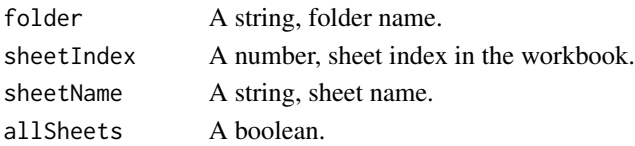

### <span id="page-17-0"></span>Details

When multiple files or sheets are handled, the file and/or sheet names may contain information associated with the pivot table, they could be the table page information. In order not to lose this information, they are always stored in each pivot\_table object.

### Value

A pivot\_table object list.

#### See Also

```
Other import functions: pivot_table(), read_excel_file(), read_excel_sheet(), read_text_file(),
read_text_folder()
```
#### Examples

```
folder <- system.file("extdata", "excelfolder", package = "flattabler")
lpt <- read_excel_folder(folder)
```

```
lpt <- read_excel_folder(folder, allSheets = TRUE)
```
<span id="page-17-1"></span>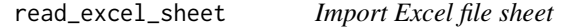

#### Description

Reads an Excel file sheet and creates a pivot\_table object. The sheet is expected to contain one or more pivot tables. Each line in the sheet corresponds to a row in a table. The file and sheet names are included as part of the object attributes.

#### Usage

```
read_excel_sheet(file, sheetIndex = 1, sheetName = NULL)
```
### Arguments

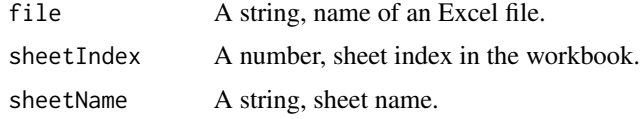

### Details

When multiple files or sheets are handled, the file and/or sheet names may contain information associated with the pivot table, they could be the table page information. In order not to lose this information, they are always stored in the pivot\_table object.

### <span id="page-18-0"></span>read\_text\_file 19

### Value

A pivot\_table object.

### See Also

```
Other import functions: pivot_table(), read_excel_file(), read_excel_folder(), read_text_file(),
read_text_folder()
```
### Examples

```
file <- system.file("extdata", "excel/ine2871.xlsx", package = "flattabler")
pt <- read_excel_sheet(file)
```

```
pt <- read_excel_sheet(file, sheetName = "tabla-2871")
```
<span id="page-18-1"></span>read\_text\_file *Import text file*

#### Description

Reads a text file and creates a pivot\_table object. The file is expected to contain one or more pivot tables. Each line in the file corresponds to a row in a table; within each row, columns are defined by a separator character. The file name is included as part of the object attributes.

#### Usage

```
read_text_file(file, sep = ";", encoding = "UTF-8")
```
#### Arguments

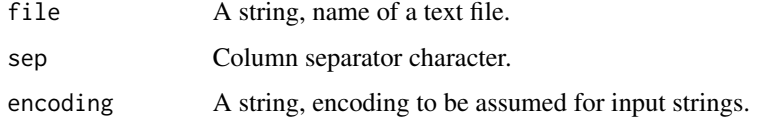

### Details

When multiple files are handled, the file name may contain information associated with the pivot table, it could be the table page information. In order not to lose this information, it is always stored in the pivot\_table object.

#### Value

A pivot\_table object.

#### See Also

```
Other import functions: pivot_table(), read_excel_file(), read_excel_folder(), read_excel_sheet(),
read_text_folder()
```
#### Examples

```
file <- system.file("extdata", "csv/ine2871.csv", package = "flattabler")
pt <- read_text_file(file)
```
<span id="page-19-1"></span>read\_text\_folder *Import all text files in a folder*

#### Description

Reads all text files in a folder and creates a list of pivot\_table objects, one from each file. Each file is expected to contain a pivot table. Each line in a file corresponds to a row in a table; within each row, columns are defined by a separator character. File name is included as part of each object attributes.

#### Usage

```
read_text_folder(folder, sep = ";", encoding = "UTF-8")
```
#### Arguments

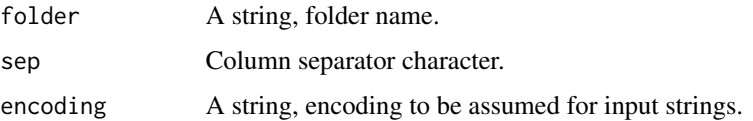

#### Details

When multiple files are handled, the file name may contain information associated with the pivot table, it could be the table page information. In order not to lose this information, it is always stored in each pivot\_table object.

### Value

A pivot\_table object list.

#### See Also

```
Other import functions: pivot_table(), read_excel_file(), read_excel_folder(), read_excel_sheet(),
read_text_file()
```
<span id="page-19-0"></span>

### <span id="page-20-0"></span>remove\_agg 21

#### Examples

```
folder <- system.file("extdata", "csvfolder", package = "flattabler")
lpt <- read_text_folder(folder)
```
<span id="page-20-1"></span>remove\_agg *Remove rows and columns with aggregated data*

### Description

Removes pivot table rows and columns that contain aggregated data.

#### Usage

```
remove_agg(pt, indicator)
```

```
## S3 method for class 'pivot_table'
remove\_{agg(pt, indicator = "")}
```
#### Arguments

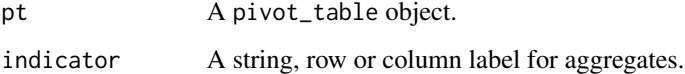

### Details

A pivot table should only contain label rows and columns, and an array of values, usually numeric data.

Aggregated data is recognized because the label of the row or column closest to the array of values is empty or has a special value as an indicator.

To correctly carry out this operation, the number of rows and columns that contain labels must be defined, and the table must only contain the pivot table rows and columns.

### Value

A pivot\_table object.

### See Also

```
extract_labels(fill_labels(fill_values(),
get_col_values(), remove_k(), replace_dec()
```
### Examples

library(tidyr)

```
pt < -pt_m4 %>%
  remove_top(1) %>%
  define_labels(n_{col} = 2, n_{row} = 2) %>%
  remove_agg()
pt <-
  pt_pivottabler %>%
  define_labels(n\_col = 2, n\_row = 2) %>%
  remove_agg("Total") %>%
  remove_agg()
```
<span id="page-21-1"></span>remove\_bottom *Remove bottom rows from a pivot table*

#### Description

Remove bottom rows from the pivot table represented by the object.

### Usage

```
remove_bottom(pt, n)
```
## S3 method for class 'pivot\_table' remove\_bottom(pt, n)

#### Arguments

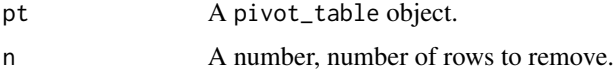

#### Details

A pivot table should only contain label rows and columns, and an array of values, usually numeric data.

All rows not belonging to the pivot table must be removed. It is common to find rows with footer information, which must be removed.

This function is very useful because it is not necessary to know the number of rows in the table.

### Value

A pivot\_table object.

<span id="page-21-0"></span>

### <span id="page-22-0"></span>remove\_cols 23

### See Also

```
Other pivot table definition functions: define_labels(), divide(), get_page(), remove_cols(),
remove_empty(), remove_left(), remove_right(), remove_rows(), remove_top(), set_page(),
view_table_attr()
```
#### Examples

library(tidyr)

pt <- pt\_m4 %>% remove\_bottom(1)

pt <- pt\_ine2871 %>% remove\_bottom(9)

<span id="page-22-1"></span>remove\_cols *Remove columns from a pivot table*

### Description

Remove the columns whose numbers are indicated from the pivot table represented by the object.

#### Usage

```
remove_cols(pt, c)
```
## S3 method for class 'pivot\_table' remove\_cols(pt, c)

#### Arguments

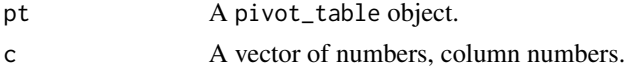

### Details

A pivot table should only contain label rows and columns, and an array of values, usually numeric data.

All columns not belonging to the pivot table must be removed.

### Value

A pivot\_table object.

#### See Also

Other pivot table definition functions: [define\\_labels\(](#page-1-1)), [divide\(](#page-2-1)), [get\\_page\(](#page-10-1)), [remove\\_bottom\(](#page-21-1)), [remove\\_empty\(](#page-23-1)), [remove\\_left\(](#page-25-1)), [remove\\_right\(](#page-26-1)), [remove\\_rows\(](#page-27-1)), [remove\\_top\(](#page-28-1)), [set\\_page\(](#page-30-1)), [view\\_table\\_attr\(](#page-32-1))

### Examples

library(tidyr) pt <- pt\_m4 %>% remove\_cols(7) pt  $\le$  pt\_m4 %>% remove\_cols(c(6,7))

<span id="page-23-1"></span>remove\_empty *Remove empty rows and columns from a pivot table*

### Description

Remove rows and columns without data from the pivot table represented by the object.

### Usage

```
remove_empty(pt)
```
## S3 method for class 'pivot\_table' remove\_empty(pt)

### Arguments

pt A pivot\_table object.

#### Details

A pivot table should only contain label rows and columns, and an array of values, usually numeric data.

All rows and columns not belonging to the pivot table must be removed, including those without data.

#### Value

A pivot\_table object.

### See Also

Other pivot table definition functions: [define\\_labels\(](#page-1-1)), [divide\(](#page-2-1)), [get\\_page\(](#page-10-1)), [remove\\_bottom\(](#page-21-1)), [remove\\_cols\(](#page-22-1)), [remove\\_left\(](#page-25-1)), [remove\\_right\(](#page-26-1)), [remove\\_rows\(](#page-27-1)), [remove\\_top\(](#page-28-1)), [set\\_page\(](#page-30-1)), [view\\_table\\_attr\(](#page-32-1))

<span id="page-23-0"></span>

#### <span id="page-24-0"></span> $r = 25$

### Examples

library(tidyr) pt <- pt\_m4 %>% remove\_empty() pt <- pt\_ine2871 %>% remove\_empty()

<span id="page-24-1"></span>

remove\_k *Remove thousands separator*

### Description

A pivot table should only contain label rows and columns, and an array of values, usually numeric data. Values, even though they are numbers, are represented as text and sometimes include a thousands separator that can be removed using this function.

### Usage

 $remove_k(pt, sep = "." )$ ## S3 method for class 'pivot\_table'  $remove_k(pt, sep = "." )$ 

### Arguments

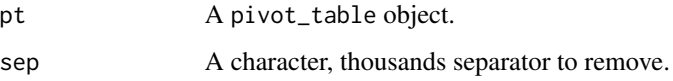

### Details

To correctly carry out this operation, the number of rows and columns that contain labels must be defined, and the table must only contain the pivot table rows and columns.

### Value

A pivot\_table object.

### See Also

Other pivot table transformation functions: [extract\\_labels\(](#page-3-1)), [fill\\_labels\(](#page-4-1)), [fill\\_values\(](#page-5-1)), [get\\_col\\_values\(](#page-9-1)), [remove\\_agg\(](#page-20-1)), [replace\\_dec\(](#page-29-1))

### Examples

library(tidyr)

```
pt <-
  pt_m4 %>%
  remove_top(1) %>%
  define_labels(n_col = 2, n_crow = 2) %>%
  remove_k()
pt < -pt_ine2871 %>%
  remove_top(6) %>%
  remove_bottom(9) %>%
  define_labels(n_{col} = 1, n_{row} = 2) %>%
  remove_k()
```
### <span id="page-25-1"></span>remove\_left *Remove left columns from a pivot table*

### Description

Remove left columns from the pivot table represented by the object.

### Usage

remove\_left(pt, n)

## S3 method for class 'pivot\_table' remove\_left(pt, n)

### Arguments

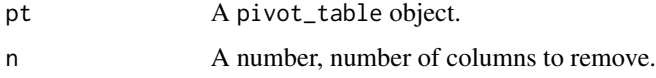

### Details

A pivot table should only contain label rows and columns, and an array of values, usually numeric data.

All columns not belonging to the pivot table must be removed.

#### Value

A pivot\_table object.

<span id="page-25-0"></span>

### <span id="page-26-0"></span>remove\_right 27

### See Also

```
Other pivot table definition functions: define_labels(), divide(), get_page(), remove_bottom(),
remove_cols(), remove_empty(), remove_right(), remove_rows(), remove_top(), set_page(),
view_table_attr()
```
#### Examples

library(tidyr)

pt <- pt\_m4 %>% remove\_left(2)

<span id="page-26-1"></span>remove\_right *Remove right columns from a pivot table*

### Description

Remove right columns from the pivot table represented by the object.

#### Usage

```
remove_right(pt, n)
```
## S3 method for class 'pivot\_table' remove\_right(pt, n)

### Arguments

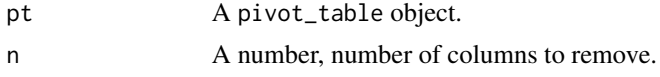

### Details

A pivot table should only contain label rows and columns, and an array of values, usually numeric data.

All columns not belonging to the pivot table must be removed.

This function is very useful because it is not necessary to know the number of columns in the table.

### Value

A pivot\_table object.

### See Also

Other pivot table definition functions: [define\\_labels\(](#page-1-1)), [divide\(](#page-2-1)), [get\\_page\(](#page-10-1)), [remove\\_bottom\(](#page-21-1)), [remove\\_cols\(](#page-22-1)), [remove\\_empty\(](#page-23-1)), [remove\\_left\(](#page-25-1)), [remove\\_rows\(](#page-27-1)), [remove\\_top\(](#page-28-1)), [set\\_page\(](#page-30-1)), [view\\_table\\_attr\(](#page-32-1))

### Examples

```
library(tidyr)
```
pt <- pt\_m4 %>% remove\_right(2)

#### <span id="page-27-1"></span>remove\_rows *Remove rows from a pivot table*

#### Description

Remove the rows whose numbers are indicated from the pivot table represented by the object.

### Usage

```
remove_rows(pt, r)
```

```
## S3 method for class 'pivot_table'
remove_rows(pt, r)
```
#### Arguments

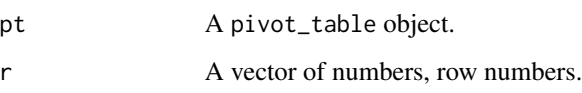

### Details

A pivot table should only contain label rows and columns, and an array of values, usually numeric data.

All rows not belonging to the pivot table must be removed. It is common to find rows with header or footer information, which must be removed.

#### Value

A pivot\_table object.

### See Also

Other pivot table definition functions: [define\\_labels\(](#page-1-1)), [divide\(](#page-2-1)), [get\\_page\(](#page-10-1)), [remove\\_bottom\(](#page-21-1)), [remove\\_cols\(](#page-22-1)), [remove\\_empty\(](#page-23-1)), [remove\\_left\(](#page-25-1)), [remove\\_right\(](#page-26-1)), [remove\\_top\(](#page-28-1)), [set\\_page\(](#page-30-1)), [view\\_table\\_attr\(](#page-32-1))

<span id="page-27-0"></span>

### <span id="page-28-0"></span>remove\_top 29

### Examples

```
library(tidyr)
pt <- pt_m4 %>% remove_rows(1)
pt <- pt_m4 %>% remove_rows(c(1, 8, 14, 19, 25, 26))
```
<span id="page-28-1"></span>

#### remove\_top *Remove top rows from a pivot table*

### Description

Remove top rows from the pivot table represented by the object.

### Usage

```
remove_top(pt, n)
```
## S3 method for class 'pivot\_table' remove\_top(pt, n)

### Arguments

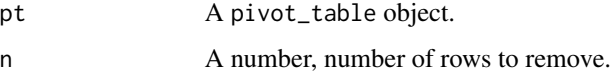

### Details

A pivot table should only contain label rows and columns, and an array of values, usually numeric data.

All rows not belonging to the pivot table must be removed. It is common to find rows with header information, which must be removed.

### Value

A pivot\_table object.

### See Also

Other pivot table definition functions: [define\\_labels\(](#page-1-1)), [divide\(](#page-2-1)), [get\\_page\(](#page-10-1)), [remove\\_bottom\(](#page-21-1)), [remove\\_cols\(](#page-22-1)), [remove\\_empty\(](#page-23-1)), [remove\\_left\(](#page-25-1)), [remove\\_right\(](#page-26-1)), [remove\\_rows\(](#page-27-1)), [set\\_page\(](#page-30-1)), [view\\_table\\_attr\(](#page-32-1))

#### Examples

library(tidyr) pt <- pt\_m4 %>% remove\_top(1) pt <- pt\_ine2871 %>% remove\_top(6)

<span id="page-29-1"></span>replace\_dec *Replace decimal separator*

### Description

A pivot table should only contain label rows and columns, and an array of values, usually numeric data. Values, even though they are numbers, are represented as text and sometimes include a decimal separator different from the one needed; it can be replaced using this function.

#### Usage

```
replace\_dec(pt, sep = "."## S3 method for class 'pivot_table'
replace\_dec(pt, sep = "."
```
### Arguments

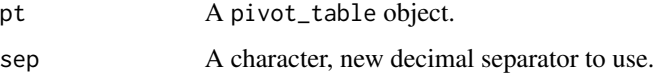

#### Details

To correctly carry out this operation, the number of rows and columns that contain labels must be defined, and the table must only contain the pivot table rows and columns.

The only decimal separators considered are "." and ",".

### Value

A pivot\_table object.

### See Also

Other pivot table transformation functions: [extract\\_labels\(](#page-3-1)), [fill\\_labels\(](#page-4-1)), [fill\\_values\(](#page-5-1)), [get\\_col\\_values\(](#page-9-1)), [remove\\_agg\(](#page-20-1)), [remove\\_k\(](#page-24-1))

<span id="page-29-0"></span>

#### <span id="page-30-0"></span>set\_page 31

### Examples

library(tidyr)

```
pt < -pt_m4 %>%
 remove_top(1) %>%
 define_labels(n_col = 2, n_row = 2) %replace_dec()
```
<span id="page-30-1"></span>

set\_page *Set page information to a pivot table*

#### Description

Define the page information associated with a pivot table. Previously existing information is replaced by new information.

### Usage

```
set\_page(pt, row = 0, col = 0, page = "")## S3 method for class 'pivot_table'
set\_page(pt, row = 0, col = 0, page = "")
```
### Arguments

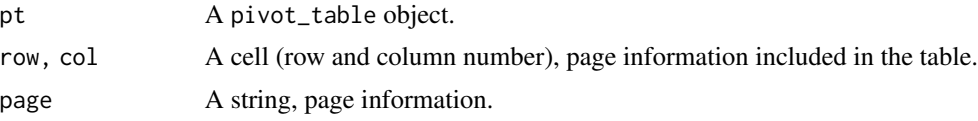

#### Details

Each pivot table implements a report. The pivot table page represents the context of that report. It is useful when we work with several pivot tables with the same structure: for example, the page can allow us to differentiate their origin, date or author. This information is often included in the file name, sheet name, or a cell attached to the pivot table.

#### Value

A pivot\_table object.

### See Also

Other pivot table definition functions: [define\\_labels\(](#page-1-1)), [divide\(](#page-2-1)), [get\\_page\(](#page-10-1)), [remove\\_bottom\(](#page-21-1)), [remove\\_cols\(](#page-22-1)), [remove\\_empty\(](#page-23-1)), [remove\\_left\(](#page-25-1)), [remove\\_right\(](#page-26-1)), [remove\\_rows\(](#page-27-1)), [remove\\_top\(](#page-28-1)), [view\\_table\\_attr\(](#page-32-1))

32 unpivot

#### Examples

library(tidyr) pt <- pt\_m4 %>% set\_page(1, 1) pt <- pt\_m4 %>% set\_page(page = "M4")

<span id="page-31-1"></span>unpivot *Unpivot a pivot table*

### Description

Transforms a pivot table into a flat table (implemented by a tibble). An additional column with page information can be included. NA values can be excluded from the array of values.

### Usage

 $unpivot(pt, include\_page = TRUE, na.rm = TRUE)$ 

## S3 method for class 'pivot\_table' unpivot(pt, include\_page = TRUE, na.rm = TRUE)

### Arguments

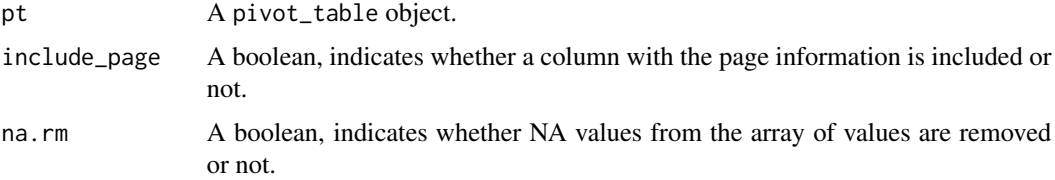

#### Details

A pivot table should only contain label rows and columns, and an array of values, usually numeric data.

To correctly carry out this operation, the number of rows and columns that contain labels must be defined, and the table must only contain the pivot table rows and columns.

### Value

A tibble.

### See Also

Other flat table generation functions: [flatten\\_table\\_list\(](#page-8-1))

<span id="page-31-0"></span>

### <span id="page-32-0"></span>view\_table\_attr 33

### Examples

```
library(tidyr)
a_tibble <-
  pt_m4 %>%
  remove_top(1) %>%
  define_labels(n_col = 2, n_crow = 2) %unpivot(include_page = FALSE)
a_tibble <-
  pt_m4 %>%
  set_page(1, 1) %>%
  remove_top(1) %>%
  define_labels(n_col = 2, n_row = 2) %remove_k() %>%
  replace_dec() %>%
  fill_values() %>%
  fill_labels() %>%
  remove_agg() %>%
  unpivot()
a_tibble <-
  pt_pivottabler %>%
  define_labels(n_col = 2, n_row = 2) %fill_values() %>%
  fill_labels() %>%
  remove_agg("Total") %>%
  remove_agg() %>%
  unpivot(include_page = FALSE, na.rm = FALSE)
```
<span id="page-32-1"></span>view\_table\_attr *View table and attributes*

#### Description

Displays the table and attributes of the object.

### Usage

view\_table\_attr(pt)

## S3 method for class 'pivot\_table' view\_table\_attr(pt)

#### Arguments

pt A pivot\_table object.

### <span id="page-33-0"></span>Value

A pivot\_table object.

### See Also

Other pivot table definition functions: [define\\_labels\(](#page-1-1)), [divide\(](#page-2-1)), [get\\_page\(](#page-10-1)), [remove\\_bottom\(](#page-21-1)), [remove\\_cols\(](#page-22-1)), [remove\\_empty\(](#page-23-1)), [remove\\_left\(](#page-25-1)), [remove\\_right\(](#page-26-1)), [remove\\_rows\(](#page-27-1)), [remove\\_top\(](#page-28-1)), [set\\_page\(](#page-30-1))

# <span id="page-34-0"></span>Index

∗ datasets list\_pt, [12](#page-11-0) list\_pt\_compact, [12](#page-11-0) list\_pt\_ie, [12](#page-11-0) pt\_ine2871, [13](#page-12-0) pt\_m4, [14](#page-13-0) pt\_m4\_compact, [14](#page-13-0) pt\_pivottabler, [15](#page-14-0) pt\_set\_h, [15](#page-14-0) pt\_set\_h\_v, [16](#page-15-0) pt\_set\_v, [16](#page-15-0) ∗ flat table generation functions flatten\_table\_list, [9](#page-8-0) unpivot, [32](#page-31-0) ∗ import functions pivot\_table, [13](#page-12-0) read\_excel\_file, [16](#page-15-0) read\_excel\_folder, [17](#page-16-0) read\_excel\_sheet, [18](#page-17-0) read\_text\_file, [19](#page-18-0) read\_text\_folder, [20](#page-19-0) ∗ pivot table definition functions define\_labels, [2](#page-1-0) divide, [3](#page-2-0) get\_page, [11](#page-10-0) remove\_bottom, [22](#page-21-0) remove\_cols, [23](#page-22-0) remove\_empty, [24](#page-23-0) remove\_left, [26](#page-25-0) remove\_right, [27](#page-26-0) remove\_rows, [28](#page-27-0) remove\_top, [29](#page-28-0) set\_page, [31](#page-30-0) view\_table\_attr, [33](#page-32-0) ∗ pivot table transformation functions extract\_labels, [4](#page-3-0) fill\_labels, [5](#page-4-0) fill\_values, [6](#page-5-0) get\_col\_values, [10](#page-9-0)

remove\_agg, [21](#page-20-0) remove\_k, [25](#page-24-0) replace\_dec, [30](#page-29-0) define\_labels, [2,](#page-1-0) *[4](#page-3-0)*, *[11](#page-10-0)*, *[23,](#page-22-0) [24](#page-23-0)*, *[27](#page-26-0)[–29](#page-28-0)*, *[31](#page-30-0)*, *[34](#page-33-0)* define\_labels(), *[8](#page-7-0)* divide, *[3](#page-2-0)*, [3,](#page-2-0) *[11](#page-10-0)*, *[23,](#page-22-0) [24](#page-23-0)*, *[27](#page-26-0)[–29](#page-28-0)*, *[31](#page-30-0)*, *[34](#page-33-0)* divide(), *[8](#page-7-0)* extract\_labels, [4,](#page-3-0) *[6,](#page-5-0) [7](#page-6-0)*, *[11](#page-10-0)*, *[21](#page-20-0)*, *[25](#page-24-0)*, *[30](#page-29-0)* extract\_labels(), *[8](#page-7-0)* fill\_labels, *[5](#page-4-0)*, [5,](#page-4-0) *[7](#page-6-0)*, *[11](#page-10-0)*, *[21](#page-20-0)*, *[25](#page-24-0)*, *[30](#page-29-0)* fill\_labels(), *[8](#page-7-0)* fill\_values, *[5,](#page-4-0) [6](#page-5-0)*, [6,](#page-5-0) *[11](#page-10-0)*, *[21](#page-20-0)*, *[25](#page-24-0)*, *[30](#page-29-0)* fill\_values(), *[9](#page-8-0)* flattabler, [7](#page-6-0) flatten\_table\_list, [9,](#page-8-0) *[32](#page-31-0)* flatten\_table\_list(), *[9](#page-8-0)* get\_col\_values, *[5](#page-4-0)[–7](#page-6-0)*, [10,](#page-9-0) *[21](#page-20-0)*, *[25](#page-24-0)*, *[30](#page-29-0)* get\_col\_values(), *[9](#page-8-0)* get\_page, *[3,](#page-2-0) [4](#page-3-0)*, [11,](#page-10-0) *[23,](#page-22-0) [24](#page-23-0)*, *[27](#page-26-0)[–29](#page-28-0)*, *[31](#page-30-0)*, *[34](#page-33-0)* get\_page(), *[8](#page-7-0)* list\_pt, [12](#page-11-0) list\_pt\_compact, [12](#page-11-0) list\_pt\_ie, [12](#page-11-0) pivot\_table, [13,](#page-12-0) *[17](#page-16-0)[–20](#page-19-0)* pivot\_table(), *[8](#page-7-0)* pt\_ine2871, [13](#page-12-0) pt\_m4, [14](#page-13-0) pt\_m4\_compact, [14](#page-13-0) pt\_pivottabler, [15](#page-14-0) pt\_set\_h, [15](#page-14-0) pt\_set\_h\_v, [16](#page-15-0) pt\_set\_v, [16](#page-15-0) read\_excel\_file, *[13](#page-12-0)*, [16,](#page-15-0) *[18](#page-17-0)[–20](#page-19-0)* read\_excel\_file(), *[8](#page-7-0)*

36 INDEX

read\_excel\_folder , *[13](#page-12-0)* , *[17](#page-16-0)* , [17](#page-16-0) , *[19](#page-18-0) , [20](#page-19-0)* read\_excel\_folder() , *[8](#page-7-0)* read\_excel\_sheet , *[13](#page-12-0)* , *[17,](#page-16-0) [18](#page-17-0)* , [18](#page-17-0) , *[20](#page-19-0)* read\_excel\_sheet() , *[8](#page-7-0)* read\_text\_file , *[13](#page-12-0)* , *[17–](#page-16-0)[19](#page-18-0)* , [19](#page-18-0) , *[20](#page-19-0)* read\_text\_file() , *[8](#page-7-0)* read\_text\_folder , *[13](#page-12-0)* , *[17–](#page-16-0)[20](#page-19-0)* , [20](#page-19-0) read\_text\_folder() , *[8](#page-7-0)* remove\_agg , *[5](#page-4-0) – [7](#page-6-0)* , *[11](#page-10-0)* , [21](#page-20-0) , *[25](#page-24-0)* , *[30](#page-29-0)* remove\_agg() , *[8](#page-7-0)* remove\_bottom , *[3](#page-2-0) , [4](#page-3-0)* , *[11](#page-10-0)* , [22](#page-21-0) , *[23](#page-22-0) , [24](#page-23-0)* , *[27–](#page-26-0)[29](#page-28-0)* , *[31](#page-30-0)* , *[34](#page-33-0)* remove\_bottom() , *[8](#page-7-0)* remove\_cols , *[3](#page-2-0) , [4](#page-3-0)* , *[11](#page-10-0)* , *[23](#page-22-0)* , [23](#page-22-0) , *[24](#page-23-0)* , *[27–](#page-26-0)[29](#page-28-0)* , *[31](#page-30-0)* , *[34](#page-33-0)* remove\_cols() , *[8](#page-7-0)* remove\_empty , *[3](#page-2-0) , [4](#page-3-0)* , *[11](#page-10-0)* , *[23](#page-22-0)* , [24](#page-23-0) , *[27–](#page-26-0)[29](#page-28-0)* , *[31](#page-30-0)* , *[34](#page-33-0)* remove\_empty() , *[8](#page-7-0)* remove\_k , *[5](#page-4-0) – [7](#page-6-0)* , *[11](#page-10-0)* , *[21](#page-20-0)* , [25](#page-24-0) , *[30](#page-29-0)* remove\_k() , *[9](#page-8-0)* remove\_left , *[3](#page-2-0) , [4](#page-3-0)* , *[11](#page-10-0)* , *[23](#page-22-0) , [24](#page-23-0)* , [26](#page-25-0) , *[27–](#page-26-0)[29](#page-28-0)* , *[31](#page-30-0)* , *[34](#page-33-0)* remove\_left() , *[8](#page-7-0)* remove\_right , *[3](#page-2-0) , [4](#page-3-0)* , *[11](#page-10-0)* , *[23](#page-22-0) , [24](#page-23-0)* , *[27](#page-26-0)* , [27](#page-26-0) , *[28](#page-27-0) , [29](#page-28-0)* , *[31](#page-30-0)* , *[34](#page-33-0)* remove\_right() , *[8](#page-7-0)* remove\_rows , *[3](#page-2-0) , [4](#page-3-0)* , *[11](#page-10-0)* , *[23](#page-22-0) , [24](#page-23-0)* , *[27](#page-26-0)* , [28](#page-27-0) , *[29](#page-28-0)* , *[31](#page-30-0)* , *[34](#page-33-0)* remove\_rows() , *[8](#page-7-0)* remove\_top , *[3](#page-2-0) , [4](#page-3-0)* , *[11](#page-10-0)* , *[23](#page-22-0) , [24](#page-23-0)* , *[27,](#page-26-0) [28](#page-27-0)* , [29](#page-28-0) , *[31](#page-30-0)* , *[34](#page-33-0)* remove\_top() , *[8](#page-7-0)* replace\_dec , *[5](#page-4-0) – [7](#page-6-0)* , *[11](#page-10-0)* , *[21](#page-20-0)* , *[25](#page-24-0)* , [30](#page-29-0) replace\_dec() , *[9](#page-8-0)* set\_page , *[3](#page-2-0) , [4](#page-3-0)* , *[11](#page-10-0)* , *[23](#page-22-0) , [24](#page-23-0)* , *[27–](#page-26-0)[29](#page-28-0)* , [31](#page-30-0) , *[34](#page-33-0)* set\_page() , *[8](#page-7-0)* unpivot , *[9](#page-8-0)* , [32](#page-31-0) unpivot() , *[9](#page-8-0)* view\_table\_attr , *[3](#page-2-0) , [4](#page-3-0)* , *[11](#page-10-0)* , *[23](#page-22-0) , [24](#page-23-0)* , *[27–](#page-26-0)[29](#page-28-0)* , *[31](#page-30-0)* , [33](#page-32-0) view\_table\_attr() , *[8](#page-7-0)*